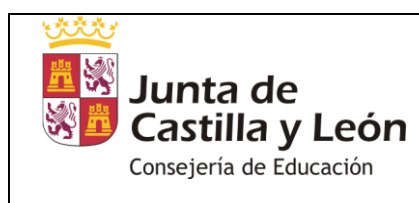

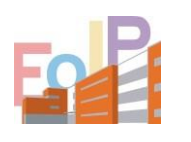

## **SI ERES UN ALUMNO MATRICULADO EL CURSO 2022-2023:**

- Apto en la convocatoria ordinaria (Junio)
- Renuncia a la matrícula autorizada el pasado curso 2022-2023

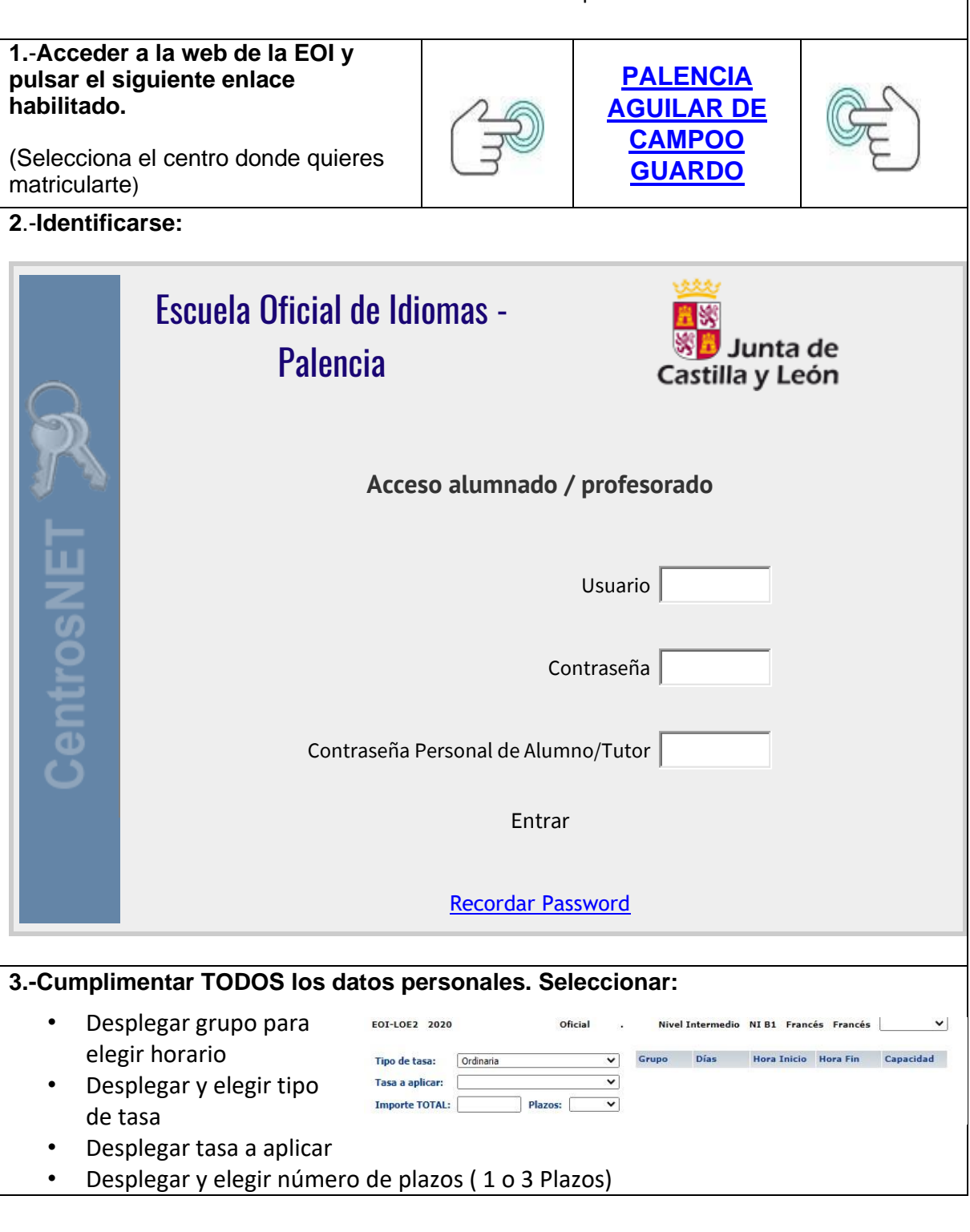

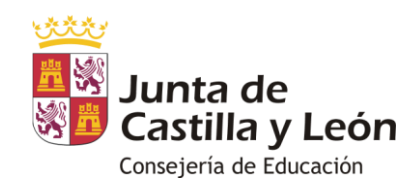

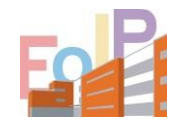

## **4.-Realizar el pago de la matrícula**. **[\(enlace tabla de precios públicos\)](http://eoipalencia.centros.educa.jcyl.es/sitio/upload/precios2223.pdf)**

• Si se opta por el pago MEDIANTE TARJETA DE CRÉDITO, pincha en el icono de tarjetas y completa los campos.

**IMPORTANTE: Se realizan dos operaciones, la primera corresponde al pago de la comisión bancaria y la segunda al pago de la matrícula. Si la tramitación ha sido correcta aparecerá un mensaje de matrícula formalizada.**

• Si se opta por efectuar el pago en la entidad UNICAJA, habrás de imprimir el documento final con código de barras (no es necesario generar modelo 046) y acudir a una sucursal.

**5.-**En el plazo de 48 horas, **Remitir al Centro** por correo electrónico, y de manera excepcional en ventanilla de administración:

- Justificante abono de la matrícula.
- y los documentos acreditativos de la condición de Familia Numerosa , Discapacidad, Violencia de género o Víctima de terrorismo, cuando les afecte y se oponen a la comprobación por parte de la Consejería de Educación.